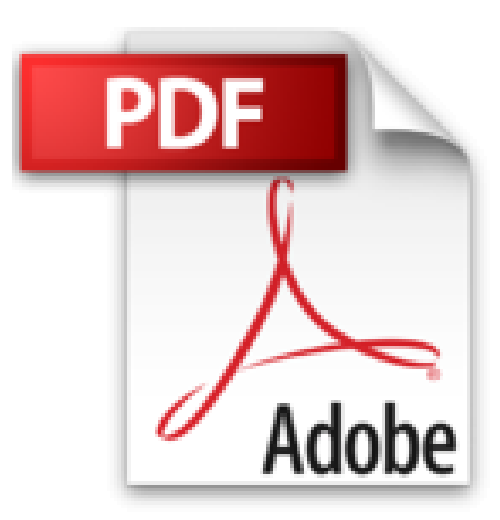

# **Optimisez votre communication avec PowerPoint 2007**

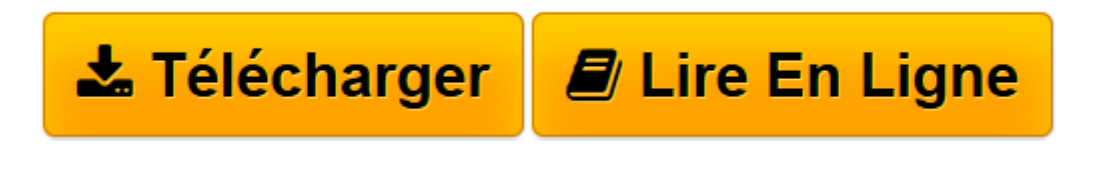

[Click here](http://bookspofr.club/fr/read.php?id=2746043076&src=fbs) if your download doesn"t start automatically

# **Optimisez votre communication avec PowerPoint 2007**

Jean-Pierre Forestier

**Optimisez votre communication avec PowerPoint 2007** Jean-Pierre Forestier

**[Télécharger](http://bookspofr.club/fr/read.php?id=2746043076&src=fbs)** [Optimisez votre communication avec PowerPoint 2007 ...pdf](http://bookspofr.club/fr/read.php?id=2746043076&src=fbs)

**[Lire en ligne](http://bookspofr.club/fr/read.php?id=2746043076&src=fbs)** [Optimisez votre communication avec PowerPoint 20 ...pdf](http://bookspofr.club/fr/read.php?id=2746043076&src=fbs)

## **Téléchargez et lisez en ligne Optimisez votre communication avec PowerPoint 2007 Jean-Pierre Forestier**

#### 250 pages

Présentation de l'éditeur

Ce livre a pour objectif de vous présenter comment utiliser au mieux PowerPoint 2007 dans le but de réaliser des présentations marketing efficaces. Basé sur des exemples concrets à réaliser, il vous permettra de personnaliser et d'optimiser vos designs en utilisant les fonctionnalités de cette nouvelle version. Destiné à des personnes qui connaissent déjà PowerPoint, il intéressera particulièrement l'étudiant pour la soutenance de mémoire ou de rapport de stage, toute personne du marketing et du commercial pour la présentation de nouveaux produits auprès des clients ou collaborateurs, toute personne de la communication pour la présentation de leur campagne à leurs clients et, plus généralement, toute personne amenée à communiquer des informations diverses. Le premier projet proposé (« les skis Head ») est une présentation réalisée dans le cadre d'une convention de commerciaux. La présentation faite pour la conférence est adaptée pour réaliser sur CD-ROM un catalogue interactif des nouveaux produits. Le deuxième projet est une présentation réalisée dans le cadre de la fête organisée pour les 30 ans d'une école de musique. Cette présentation est montée avec les films réalisés durant cette soirée pour produire un DVD. Le dernier projet est la présentation d'une campagne de publicité à un client pour laquelle les aspects design sont particulièrement élaborés. Pour chacun de ces projets, le design et la charte graphique retenus sont expliqués et justifiés : choix des typos, des formes, des couleurs, disposition des éléments, choix des animations, des masques. Un regard professionnel et de nombreuses astuces vont sont donnés tout au long de l'ouvrage. Download and Read Online Optimisez votre communication avec PowerPoint 2007 Jean-Pierre Forestier #0BSU7OJ5NFG

Lire Optimisez votre communication avec PowerPoint 2007 par Jean-Pierre Forestier pour ebook en ligneOptimisez votre communication avec PowerPoint 2007 par Jean-Pierre Forestier Téléchargement gratuit de PDF, livres audio, livres à lire, bons livres à lire, livres bon marché, bons livres, livres en ligne, livres en ligne, revues de livres epub, lecture de livres en ligne, livres à lire en ligne, bibliothèque en ligne, bons livres à lire, PDF Les meilleurs livres à lire, les meilleurs livres pour lire les livres Optimisez votre communication avec PowerPoint 2007 par Jean-Pierre Forestier à lire en ligne.Online Optimisez votre communication avec PowerPoint 2007 par Jean-Pierre Forestier ebook Téléchargement PDFOptimisez votre communication avec PowerPoint 2007 par Jean-Pierre Forestier DocOptimisez votre communication avec PowerPoint 2007 par Jean-Pierre Forestier MobipocketOptimisez votre communication avec PowerPoint 2007 par Jean-Pierre Forestier EPub

### **0BSU7OJ5NFG0BSU7OJ5NFG0BSU7OJ5NFG**